# SecuLast - Malnalysis Cloud ThreatConnect Integration

## Overview

The purpose of this document is to provide a detailed understanding of the integration between Malnalysis Cloud from SecuLast and the ThreatConnect Platform. This document provides a high-level overview as well as details about the integration. This document is intended for the technical audience.

# Integration Description

This integration allows a ThreatConnect user to perform file analysis lookups using the Malnalysis Cloud by providing a file or hash (SHA1, SHA256, or MD5) and retrieve on-demand information about any potential threats. A file is analyzed within the Malnalysis Cloud using our patented AI and ML technologies and a proprietary sandbox that overcomes most common forms of sandbox detection. The information made available through this integration is made available to ThreatConnect Playbooks.

#### **Problem Statements**

This integration addresses the following problems:

- Customers of SecuLast that also currently use the ThreatConnect Platform have a desire to be able to retrieve the results of existing Malnalysis Cloud scans into ThreatConnect Playbook flows.
- 2. Customers of SecuLast that also currently use the ThreatConnect Platform have a desire to be able to submit one or more files and perform an on-demand scan to be used in ThreatConnect Playbook flows.

## **Integration Diagram**

File Hash Lookup for Previous Results

This section describes the flow used when an existing scan result is desired. A file hash is provided as input and results are provided.

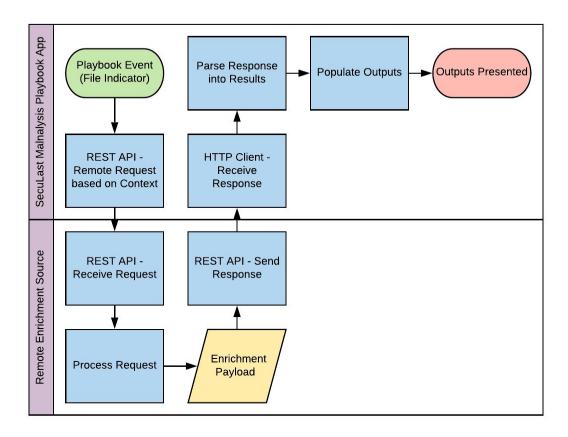

In this diagram above, the following sequence of events takes place:

- 1. The SecuLast Malnalysis app is used in a Playbook workflow. A file hash is provided as input.
- 2. The SecuLast Malnalysis app performs a lookup against the Malnalysis Cloud environment.
- 3. The available attributes about this file from the SecuLast Malnalysis Cloud are provided back in a response.
- 4. The response results are prepared into outputs for the Playbook app.

# File Analysis in Sandbox

This section describes the flow used when a new file should be scanned using the Malnalysis Cloud sandbox environment. A binary file is provided and uploaded for analysis. Results of the scan are provided.

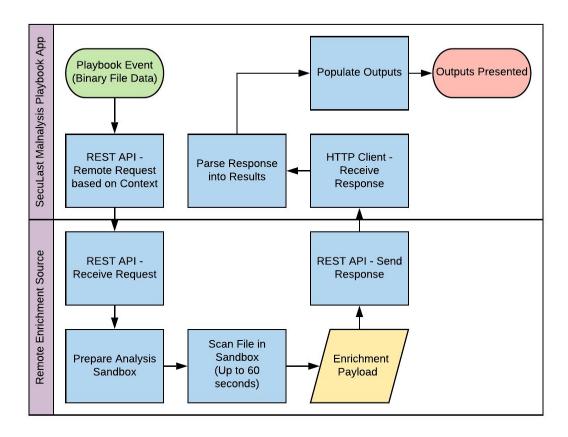

In this diagram above, the following sequence of events takes place:

- 1. The SecuLast Malnalysis app is used in a Playbook workflow. A binary variable or Document object is provided as input.
- 2. The SecuLast Malnalysis app uploads the file data to the Malnalysis Cloud environment.
- 3. A sandbox environment is prepared on-demand to scan this file.
- 4. The file is analyzed within the sandbox environment (for up to 60 seconds).
- 5. The available attributes about this file from the SecuLast Malnalysis Cloud are provided back in a response.
- 6. The response results are prepared into outputs for the Playbook app.

# **Integration Details**

# File Hash Lookup for Previous Results

This function of the integration is responsible for providing the ability to retrieve existing scan results for a file from the Malnalysis Cloud environment.

# Configuration

This function of the app has the following inputs in this configuration (based on Layouts):

- Operation set to "File Hash Lookup"
- A file hash (SHA1, SHA256, or MD5) or File Indicator (TCEntity) object String or TCEntity
- SecuLast Malnalysis Cloud API ID String
- SecuLast Malnalysis Cloud API Secret String
- Fail on error Checkbox (default to True)
- Fail on no results Checkbox (default to False)

#### Outputs

The following outputs are provided with this operation.

| Output Name                        | TC Data Type  | Possible Values                        | Notes                                                                                                    |
|------------------------------------|---------------|----------------------------------------|----------------------------------------------------------------------------------------------------|
| sl.results.status                  | String        | "Success" or "Failure"                 | Designates whether or not the call succeeded.                                                                                                    |
| sl.results.status.code             | String        | "200", "404", or "500"                 | Status code for the request. 200 - Results provided. 404 - No hash found. 500 - Error with the submission.                                                                      |
| sl.results.status.msg              | String        | Text description of an error response. | Only applicable on 404 and 500 status_code.                                                                                                    |
| sl.results.file.hash_sha25         | String        | Valid SHA256                           | SHA256 of the file lookup.                                                                                                    |
| sl.results.file.hash_sha1          | String        | Valid SHA1                             | SHA1 of the file lookup. This value may not always be available.                                                                                                    |
| sl.results.file.hash_md5           | String        | Valid MD5                              | MD5 of the file lookup. This value may not always be available.                                                                                                    |
| sl.results.file.malware_fa<br>mily | StringArray   | Text strings of name                   | Names of the malware families represented by this hash.                                                                                                    |
| sl.results.file.tags               | StringArray   | Text strings of name                   | Tags applied by the Malnalysis Cloud for this sample.                                                                                                    |
| sl.results.file.attack_map<br>ping | KeyValueArray | KVA of StringArrays                    | Dictionary object with a key of the MITRE ATT&CK tactic and values of the MITRE ATT&CK techniques applicable to this sample. These values are based on MITRE ATT&CK Enterprise. |
| sl.results.threat_rating           | String        | 0-5                                    | Mapped from the threat rating scale of 1-10 from SecuLast.                                                                                                    |

| sl.results.threat_confiden | String | 0-100 | Mapped from the threat confidence |
|----------------------------|--------|-------|-----------------------------------|
| ce                         |        |       | scale of 1-50 from SecuLast.      |

#### Requirements

This scenario has the following requirements:

SecuLast Malnalysis subscription (Free or higher)

#### **Assumptions**

This scenario has no known assumptions.

# File Analysis in Sandbox

This function of the integration is responsible for providing a facility to receive a file, perform an on-demand analysis, and provide the scan results for the input file from the Malnalysis Cloud environment.

### Configuration

This function of the app has the following inputs in this configuration (based on Layouts):

- Operating set to "File Analysis"
- File Binary input of the file to be analyzed
- SecuLast Malnalysis Cloud API ID String
- SecuLast Malnalysis Cloud API Secret String
- Fail on error Checkbox (default to True)

# Outputs

The following outputs are provided with this operation.

| Output Name                | TC Data Type | Possible Values                        | Notes                                                                                                    |
|----------------------------|--------------|----------------------------------------|----------------------------------------------------------------------------------------------------|
| sl.results.status.code     | String       | "200", "404", or "500"                 | Status code for the request. 200 - Results provided. 202 - File accepted but still being analyzed. Check again later. 500 - Error with the submission. |
| sl.results.status.msg      | String       | Text description of an error response. | Only applicable on 500 status.code.                                                                                                    |
| sl.results.file.hash_sha25 | String       | Valid SHA256                           | SHA256 of the file.                                                                                                    |
| sl.results.file.hash_sha1  | String       | Valid SHA1                             | SHA1 of the file.                                                                                                    |

| sl.results.file.hash_md5           | String        | Valid MD5            | MD5 of the file.                                                                                                    |
|------------------------------------|---------------|----------------------|----------------------------------------------------------------------------------------------------|
| sl.results.file.malware_fa<br>mily | StringArray   | Text strings of name | Names of the malware families represented by this hash. Only applicable with 200 status.code.                                                                                                    |
| sl.results.file.tags               | StringArray   | Text strings of name | Tags applied by the Malnalysis Cloud for this sample. Only applicable with 200 status.code.                                                                                                    |
| sl.results.file.attack_map<br>ping | KeyValueArray | KVA of StringArrays  | Dictionary object with a key of the MITRE ATT&CK tactic and values of the MITRE ATT&CK techniques applicable to this sample. These values are based on MITRE ATT&CK Enterprise. Only applicable with 200 status.code. |
| sl.results.threat_rating           | String        | 0-5                  | Mapped from the threat rating scale of 1-10 from SecuLast. Only applicable with 200 status.code.                                                                                                    |
| sl.results.threat_confiden<br>ce   | String        | 0-100                | Mapped from the threat confidence scale of 1-50 from SecuLast. Only applicable with 200 status.code.                                                                                                    |

# Requirements

This scenario has the following requirements:

• SecuLast Malnalysis subscription (Professional or higher)

# Assumptions

This scenario has the following assumptions:

• The size of File is less than 200MB.